# Politechnika Krakowska im. Tadeusza Kościuszki

# Karta przedmiotu

obowiązuje studentów rozpoczynających studia w roku akademickim 2024/2025

Wydział Mechaniczny

Kierunek studiów: Mechanika i Budowa Maszyn Profil: Ogólnoakademicki

Forma sudiów: niestacjonarne **Kod kierunku: M** 

Stopień studiów: II

Specjalności: Urządzenia Chłodnicze i Klimatyzacyjne

### 1 Informacje o przedmiocie

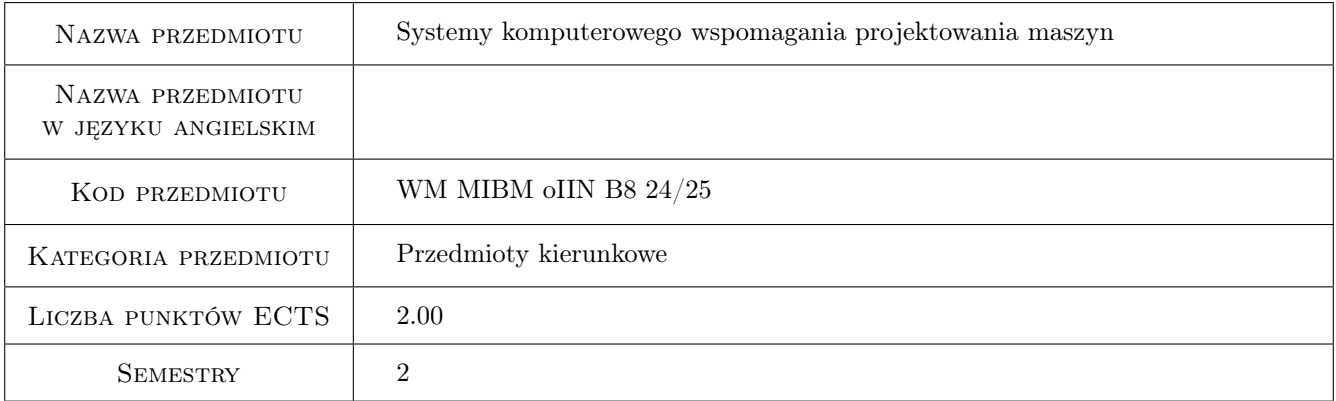

## 2 Rodzaj zajęć, liczba godzin w planie studiów

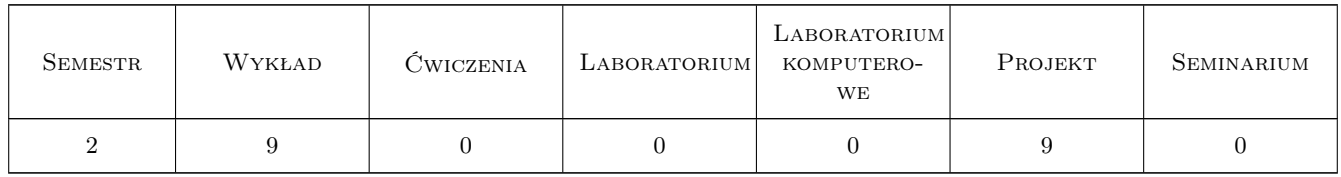

### 3 Cele przedmiotu

- Cel 1 Rozszerzenie wiadomości dotyczących komputerowo wspomaganego projektowania elementów maszyn i urzadzeń.
- Cel 2 Zapoznanie studentów z wybranymi programami komputerowymi do projektowania: AutoDesk Inventor, ANSYS/Workbench.

### 4 Wymagania wstępne w zakresie wiedzy, umiejętności i innych **KOMPETENCJI**

- 1 Znajomość zagadnień mechaniki i dynamiki maszyn, wytrzymałości materiałów, inzynierii materiałowej, termodynamiki, podstaw konstrukcji maszyn w zakresie odpowiadającym studiom I-ego stopnia.
- 2 Znajomość zasad rysunku technicznego oraz wykorzystania programów CAD. Umiejetność posługiwania się wybranem programem typu CAD.

### 5 Efekty kształcenia

- EK1 Wiedza M2\_W06 Zna i rozumie w pogłębionym stopniu metody obliczeń inżynierskich i symulacji oraz nowoczesne programy symulacyjne i obliczeniowe w zakresie typowym dla studiowanego kierunku.
- EK2 Wiedza M2\_W07 Zna i rozumie w pogłębionym stopniu metody projektowe i obliczeniowe, pozwalające zaprojektować proces technologiczny oraz metody graficznego zapisu konstrukcji w budowie maszyn.
- EK3 Umiejętności M2\_U07 Potrafi zaprojektować zgodnie ze specyfikacją maszynę lub urządzenie z zastosowaniem komputerowego wspomagania projektowania maszyn; odwzorować i wymiarować elementy maszyn i urządzeń z zastosowaniem komputerowego wspomagania projektowania oraz dobrze wykorzystywać programy CAD 2D i 3D.
- EK4 Umiejętności M2\_U15 Potrafi realizować zadania w środowisku przemysłu, zarówno ciężkiego maszynowego jak i usługach, stosując przy tym zasady bezpieczeństwa, higieny pracy i ergonomii.

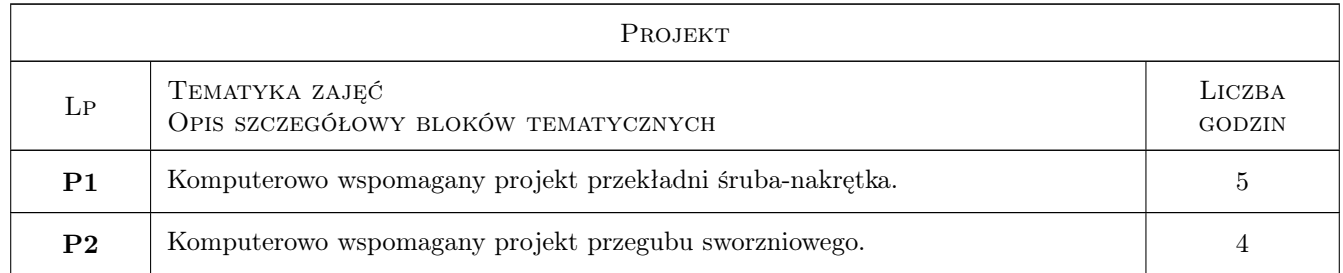

### 6 Treści programowe

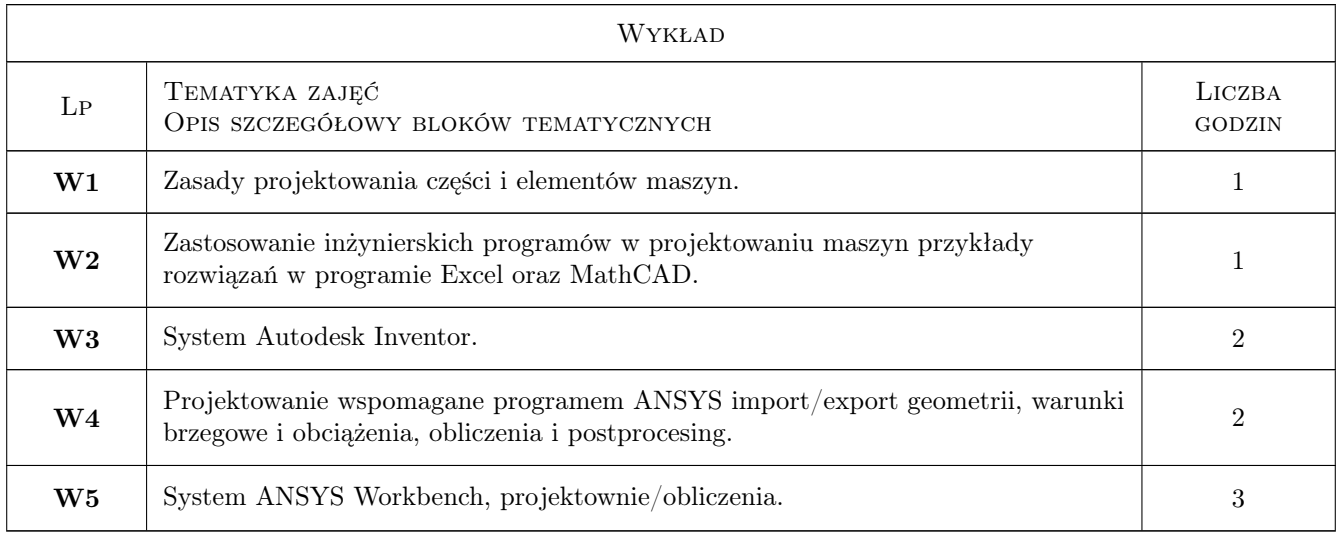

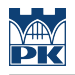

### 7 Narzędzia dydaktyczne

- N1 Wykłady
- N2 Prezentacje multimedialne
- N3 Ćwiczenia projektowe
- N4 Konsultacje

### 8 Obciążenie pracą studenta

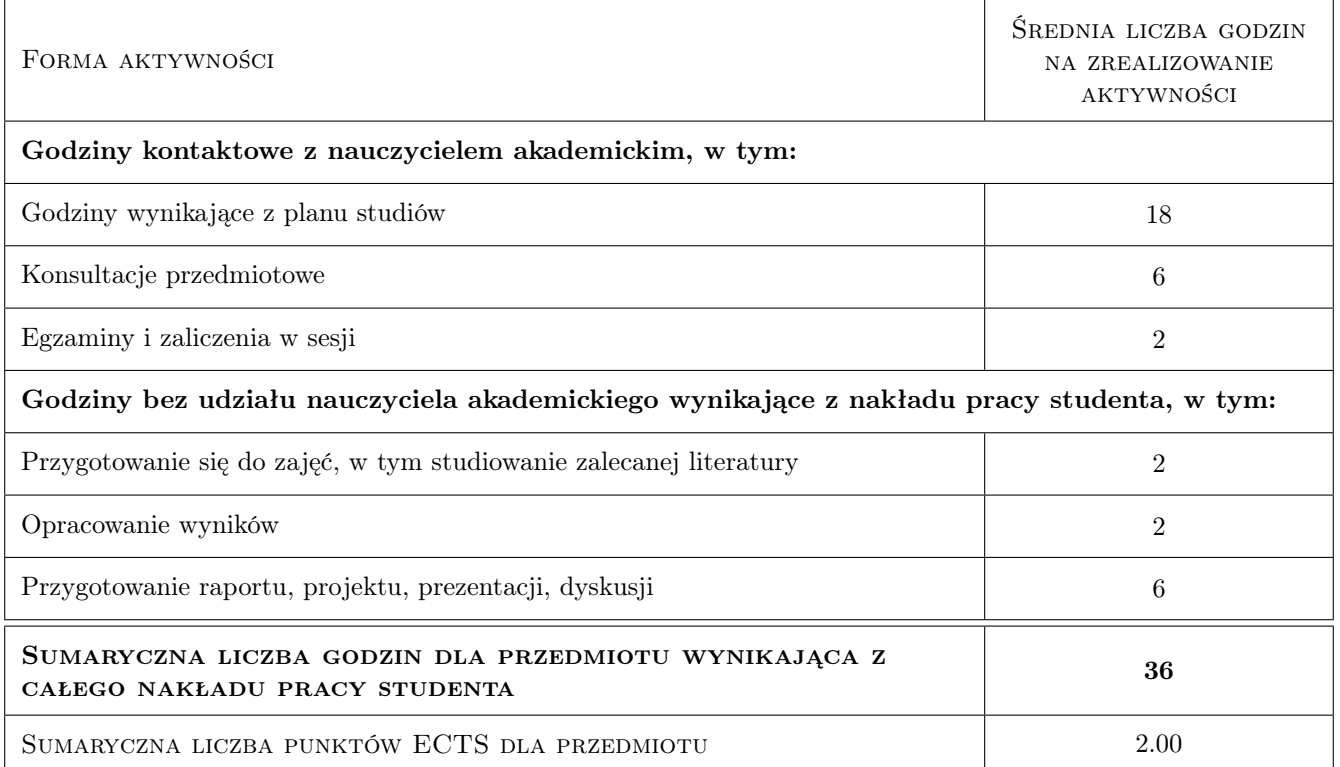

### 9 Sposoby oceny

#### Ocena formująca

- F1 Odpowiedź ustna projekt 1
- F2 Odpowiedź ustna projekt 2

#### Ocena podsumowująca

P1 Średnia ważona ocen formujących

#### Warunki zaliczenia przedmiotu

W1 Wykonanie i zaliczenie 2 realizowanych projektów

#### Kryteria oceny

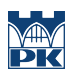

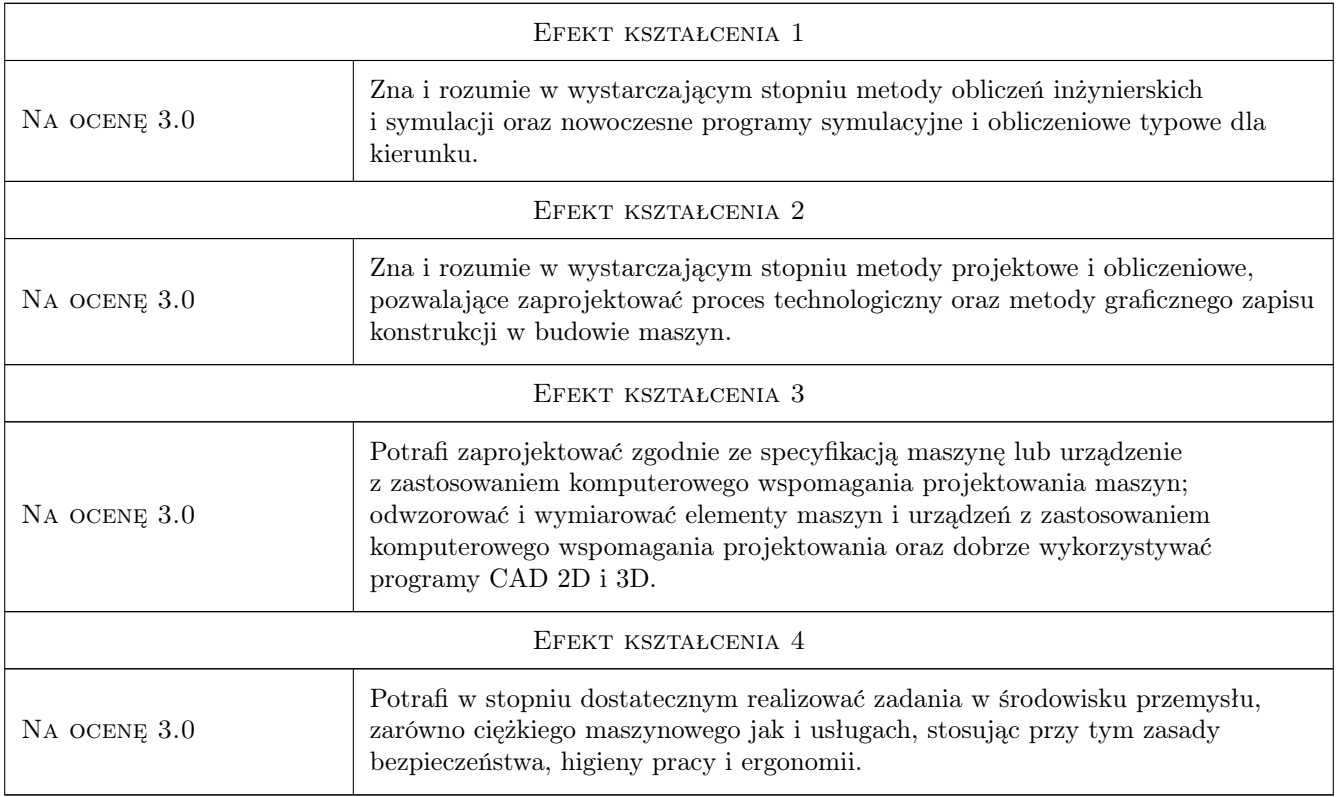

### 10 Macierz realizacji przedmiotu

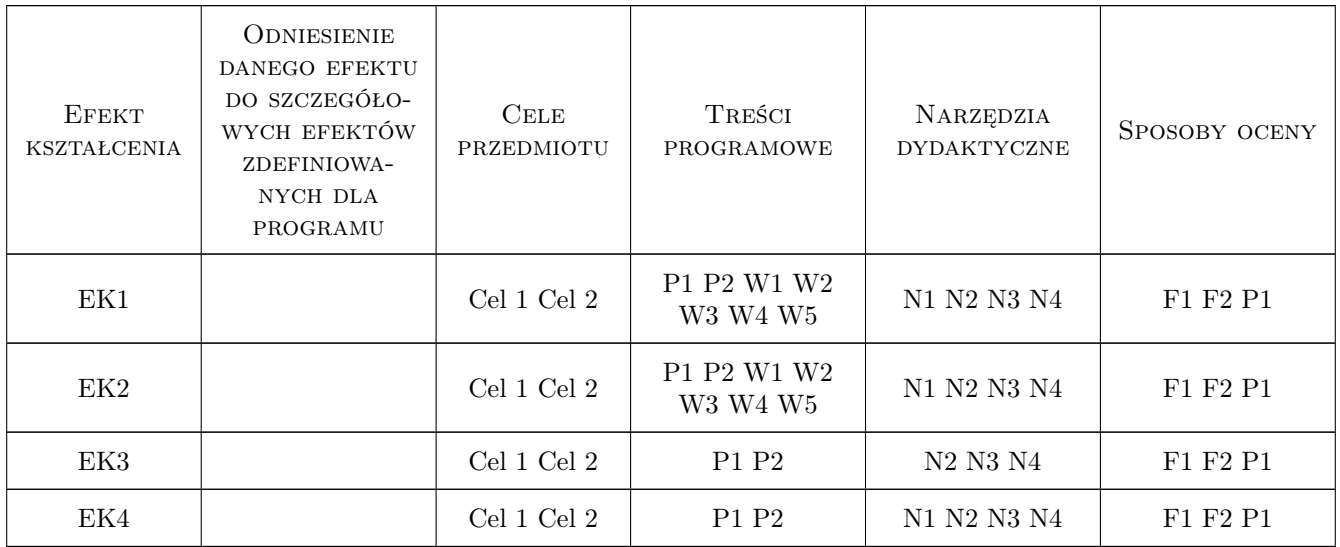

### 11 Wykaz literatury

#### Literatura podstawowa

- [1 ] M.Dietrich (Red.) Podstawy Konstrukcji Maszyn, Warszawa, 2019, WNT
- [2 ] A.Jaskulski Autodesk Inventor 2020PL, Warszawa, 2019, Wyd.Naukowe PWN
- [3 ] S.Łaczek Przykłady Analizy Konstrukcji w Systemie MES ANSYS-Workbench v.12.1, Miejscowość, 2012, Wyd. PK

### 12 Informacje o nauczycielach akademickich

#### Osoba odpowiedzialna za kartę

dr inż. Bogdan, Artur Szybiński (kontakt: bogdan.szybinski@pk.edu.pl)

#### Osoby prowadzące przedmiot

1 Prof. dr hab. inż. Aleksander MUC (kontakt: aleksander.muc@mech.pk.edu.pl)

2 Dr hab. inż., prof.PK Bogdan SZYBIŃSKI (kontakt: boszyb@mech.pk.edu.pl)

3 Dr hab. inż., prof. PK Marek BARSKI (kontakt: marek.barski@mech.pk.edu.pl)

4 Dr hab. inż. Piotr KĘDZIORA (kontakt: piotr.kedziora@mech.pk.edu.pl)

5 Dr inż. Marcin AUGUSTYN (kontakt: marcin.augustyn@mech.pk.edu.pl)

6 Dr inż. Filip LISOWSKI (kontakt: filip.lisowski@mech.pk.edu.pl)

7 Dr inż. Paweł ROMANOWICZ (kontakt: promek@mech.pk.edu.pl)

8 Dr inż. Małgorzata CHWAŁ (kontakt: malgorzata.chwal@pk.edu.pl)

9 Dr inż. Adam STAWIARSKI (kontakt: adam.stawiarski@mech.pk.edu.pl)

10 Dr inż. Wojciech SZTELEBLAK (kontakt: wojciech.szteleblak@pk.edu.pl)

11 Mgr inż. Krzysztof KIEŁTYKA (kontakt: krzysztof.kieltyka@pk.edu.pl)

12 Mgr inż. Tomasz BETLEJA (kontakt: tomasz.betleja@mech.pk.edu.pl)

### 13 Zatwierdzenie karty przedmiotu do realizacji

(miejscowość, data) (odpowiedzialny za przedmiot) (dziekan)

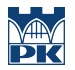

PRZYJMUJĘ DO REALIZACJI (data i podpisy osób prowadzących przedmiot)